# **Equipment Identification Process for PMCS**

## **1. Purpose:**

The Equipment Identification (EQ ID) Process provides a comprehensive maintenance service to our campus and is critical to our organization's purpose of maintaining our facilities. As buildings and projects are completed, it is important that FOM knows the information listed below so that we can provide timely service to the building occupants.

- Equipment being installed with critical equipment information, Including Warranty information.
- Location of equipment
- Manufacturer's information and manuals

The documents below describe the process for PMCS, and their delegates to provide FOM information about equipment installed, modified or removed during projects. This information includes description, specifications, manufacturer, and location of each piece of equipment. From this information, UT Facilities Services will create and affix an asset label (i.e. EQ Tag) to the equipment for tracking and identification (See Appendix A). At substantial completion, our goal is to begin regular preventive maintenance and support to the project or building's purpose through regular service to the equipment.

### **2. Process:**

- 2.1 Download the files at Facilities Operations & Maintenance Website at Warranty & Commissioning, then scroll to Warranty and Commissioning at http://www.utexas.edu/facilities/divisions/maintenance/engineering‐technical‐support.php
- 2.2 Complete the Add-Edit-Delete Template as per instructions below.

### **Begin all entries on row 12.**

*The template contains a set of sample entries above row 11; these are examples only*. An example of the spreadsheet is in Appendix B.

- 2.3 File must be returned to the FOM organization by substantial completion. Spreadsheet can be downloaded at link above. Return spreadsheet to email: fmeu@austin.utexas.edu.
- 2.4 Specify of the status of the equipment. Place an **X** in the appropriate column of the spreadsheet, see appendix B for an example.

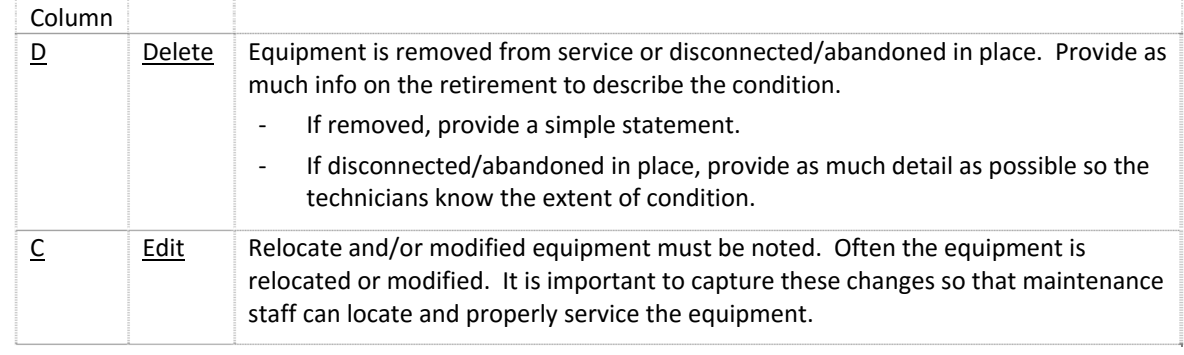

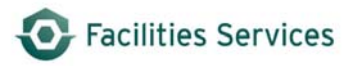

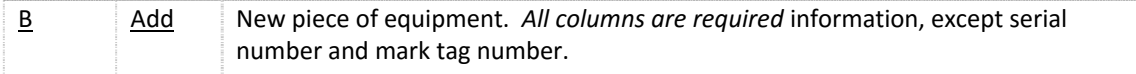

# 2.5 Field Definitions: The following describes the fields in the spreadsheet.

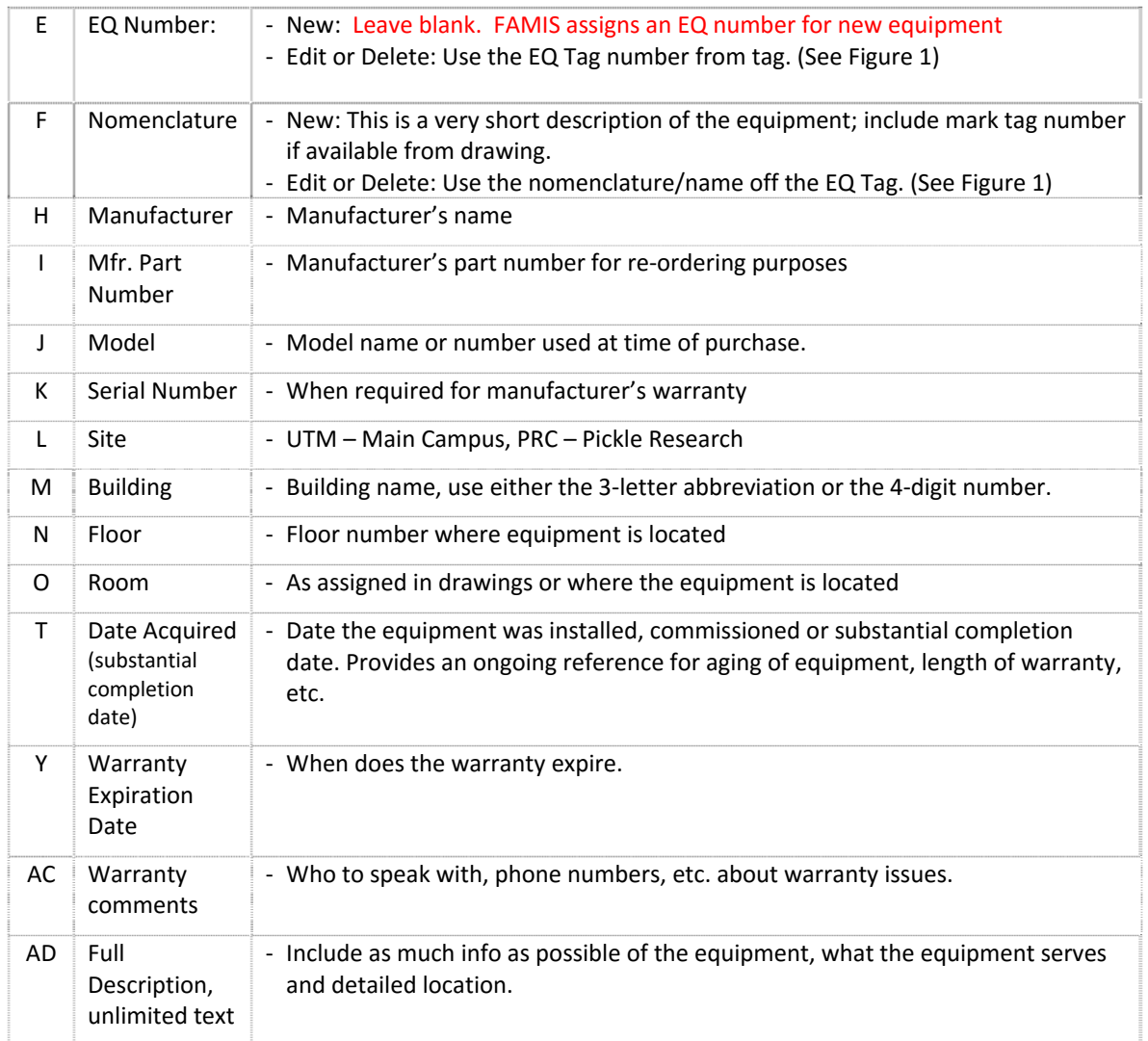

## **Appendix A – EQ Equipment Label**

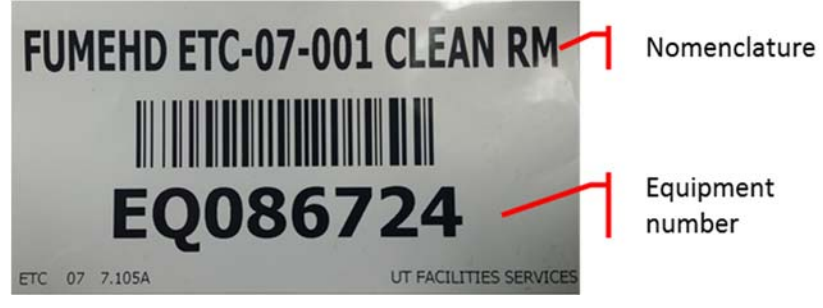

*Figure 1: EQ Tag* 

### **Appendix B ‐ Example of Add‐Edit‐Delete Template**

if "DELETE," then the GRAY fields are not required.

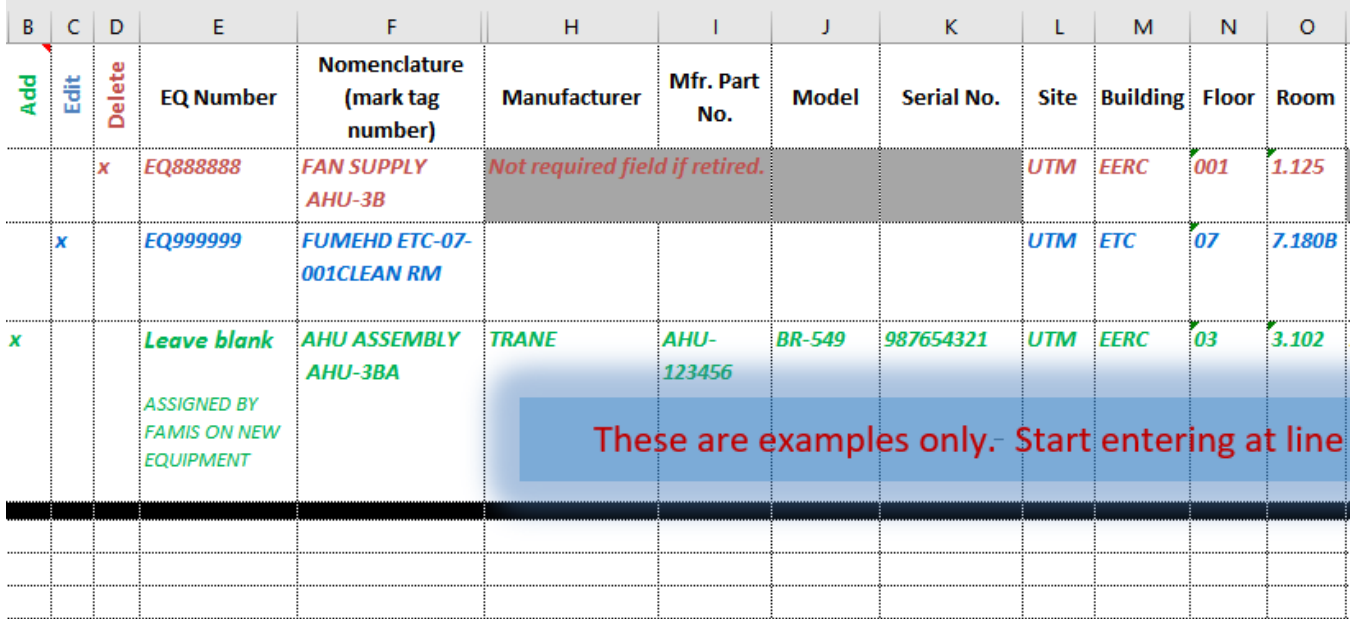

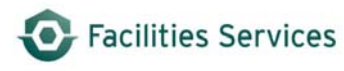

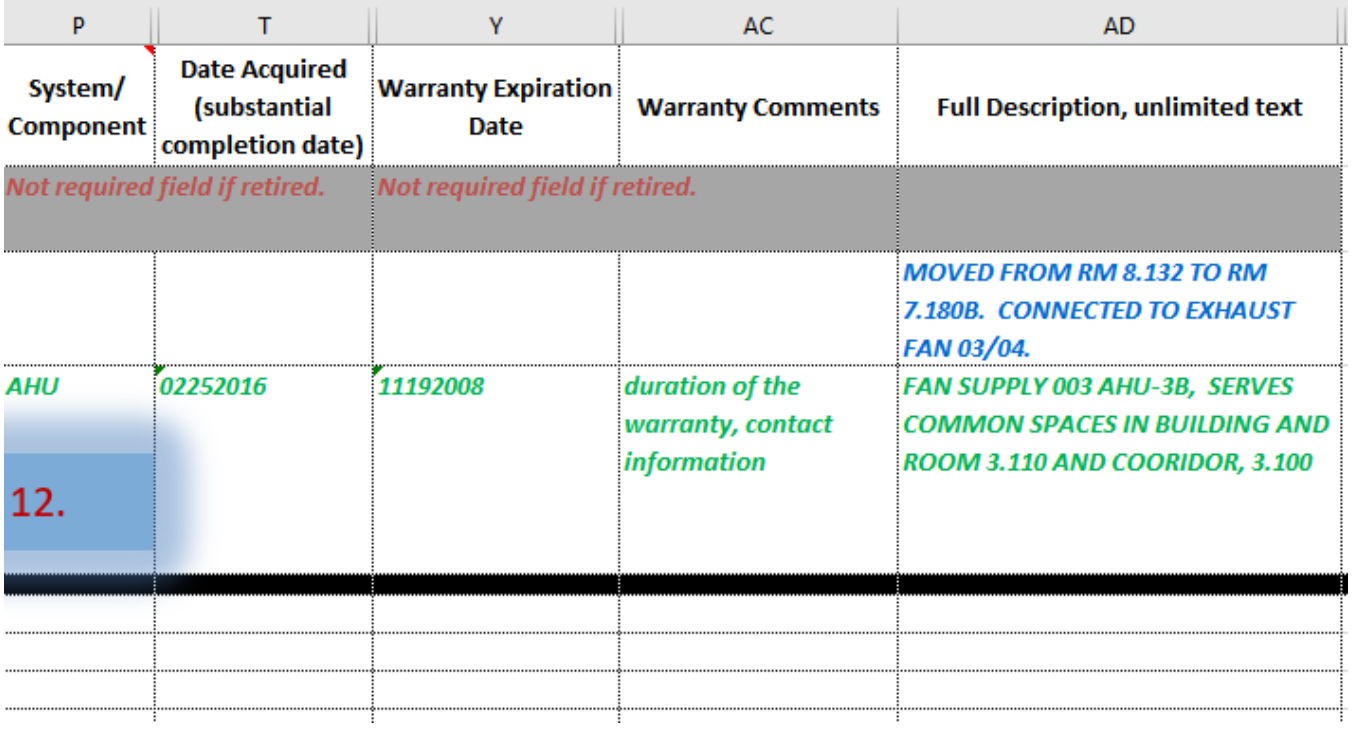

# **Document Control**

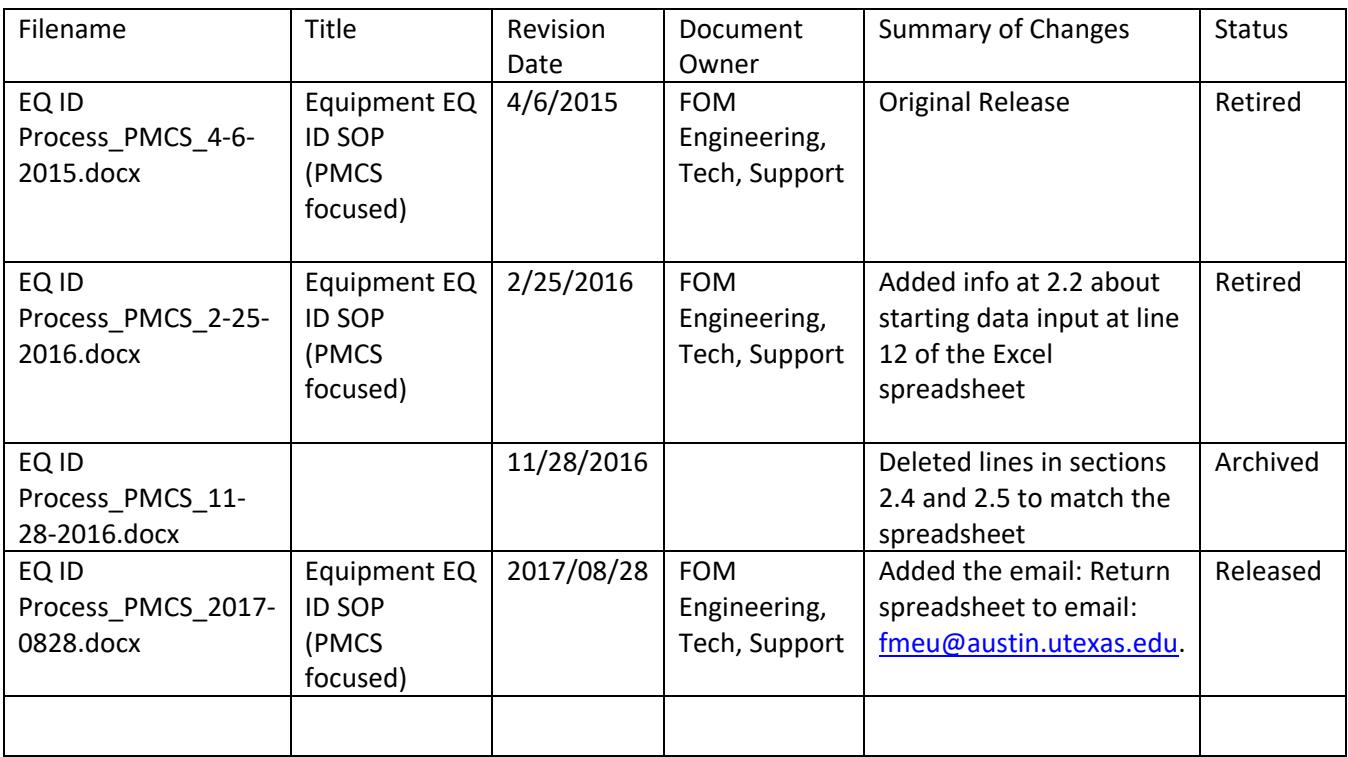